## **Federal Reporting Office Hours**

#### **Special Programs and Data**  *April 2023*

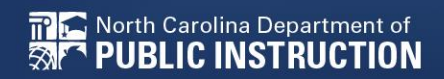

**EXCEPTIONAL CHILDREN DIVISION**

# **Automated Captioning for Participants in WebEx**

### Option 1: Caption and **Highlights Panel**

- 1. Locate blue circle and dot icon on the bottom of
- screen. 2. Select icon

North Carolina Department of

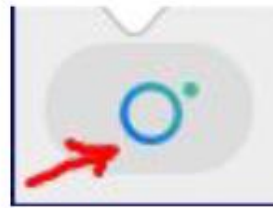

3. A side panel will appear on the right side of the screen.

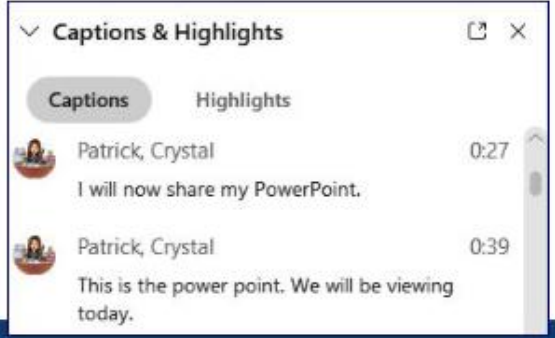

### Option 2: Closed Captioning

- 1. Select the Closed Captioning (CC) icon
	- Captions will appear on the  $a_{\cdot}$ bottom of screen.
- 2. Grab and move to desired location

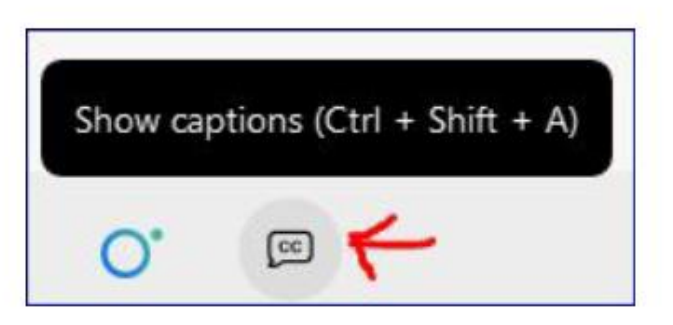

**EXCEPTIONAL CHILDREN DIVISION**

# **Federal Reporting Preparation Tips**

### **Federal Personnel Survey in Review Active Child Count**

## **Federal Personnel Survey** *Review*

## **Federal Personnel Survey**

- Data collection required by OSEP
- Report the FTE of staff serving students with disabilities **regardless of how they are funded**.
- Must reflect the staff providing services to students with disabilities, ages 3 through 21, who were reported in the December Child Count.
- All PSUs that certified the December Child Count are required to submit federal personnel data

Q3. Special Education Teachers - Staff hired to work primarily with Exceptional Children

All fields must be completed (enter 0 for none) FTE = full time equivalency

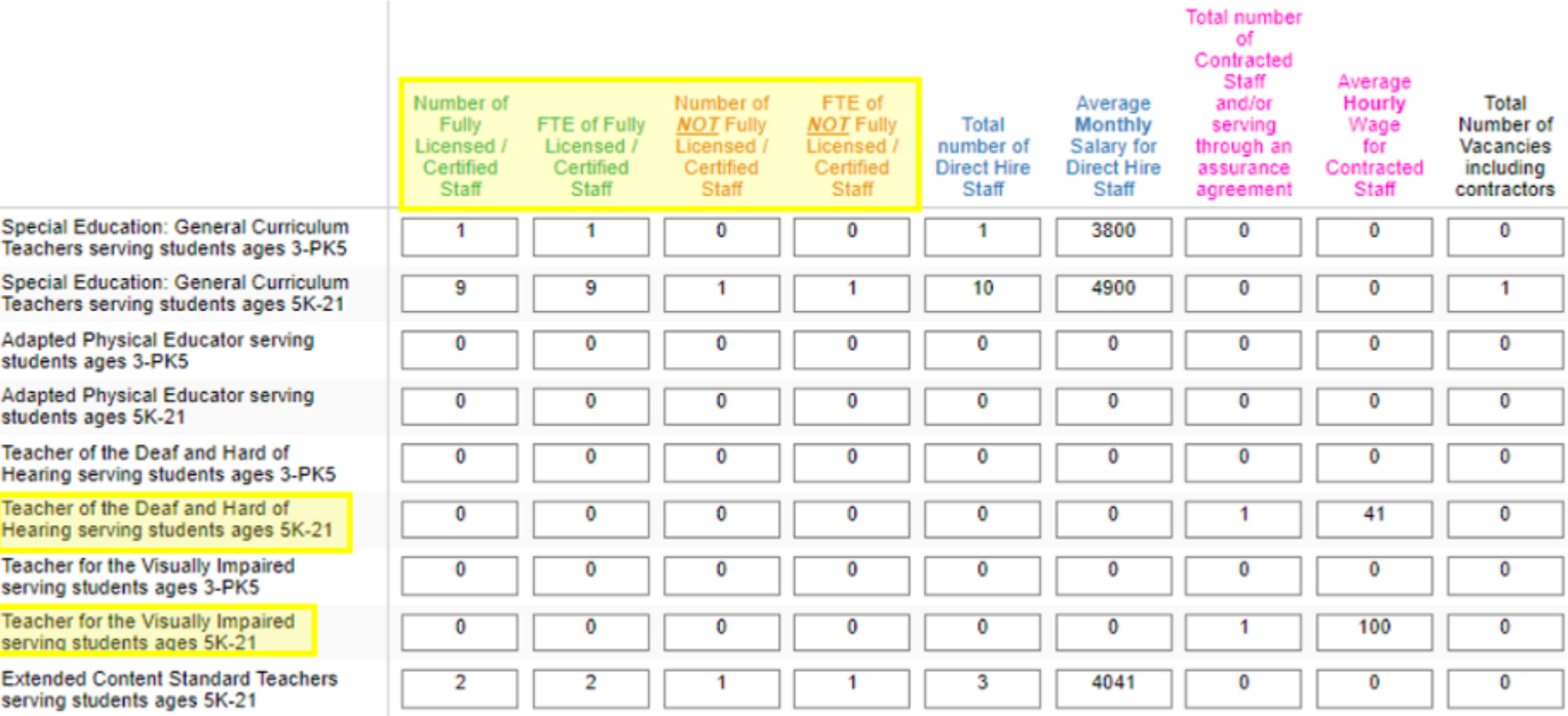

Q5. Special Education Related Services - Staff hired to work primarily with Exceptional Children

All fields must be completed (enter 0 for none)  $FTE = full time equivalence$ 

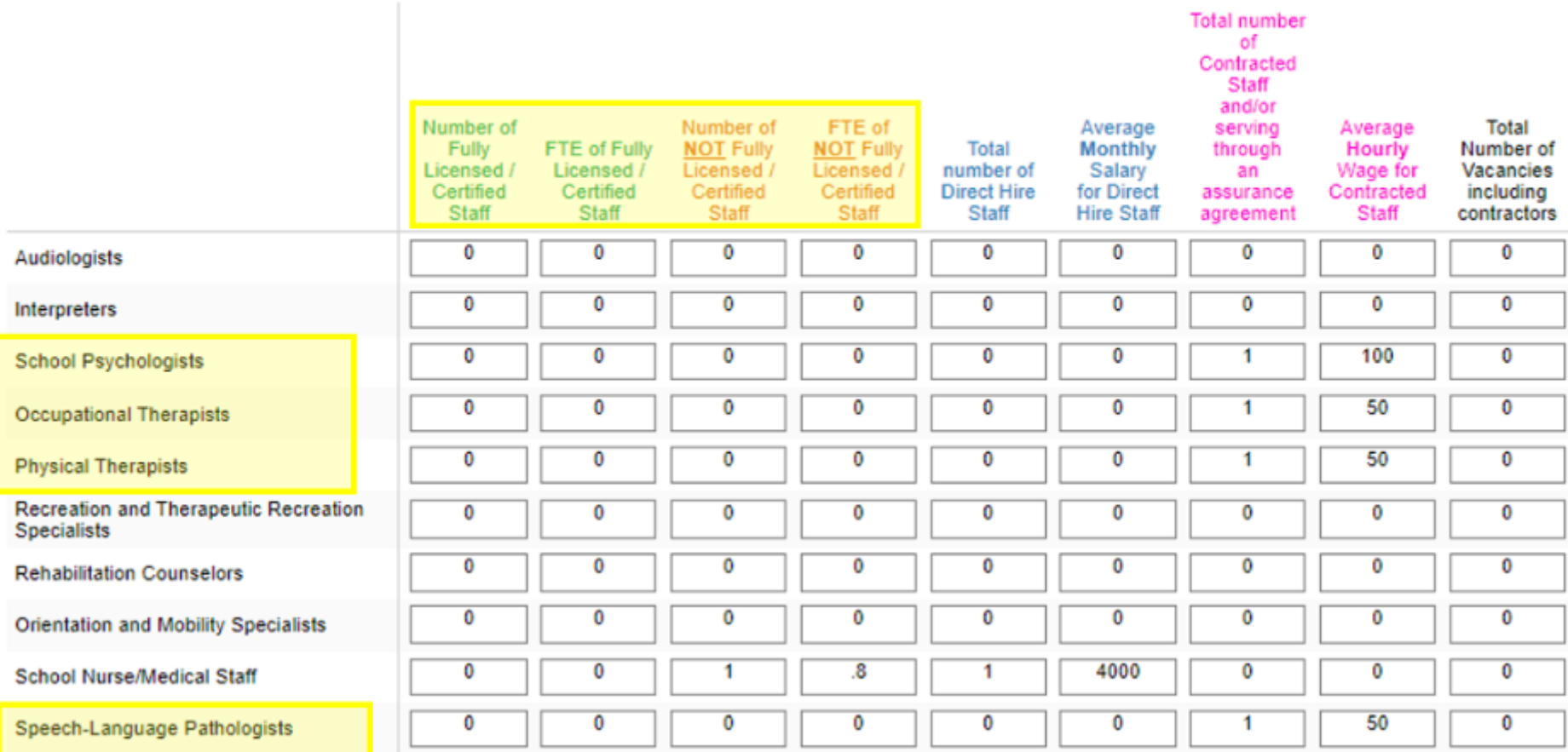

Q4. Other Special Education Staff - Assistants and other staff hired to work primarily with Exceptional Children

All fields must be completed (enter 0 for none) FTE = full time equivalency

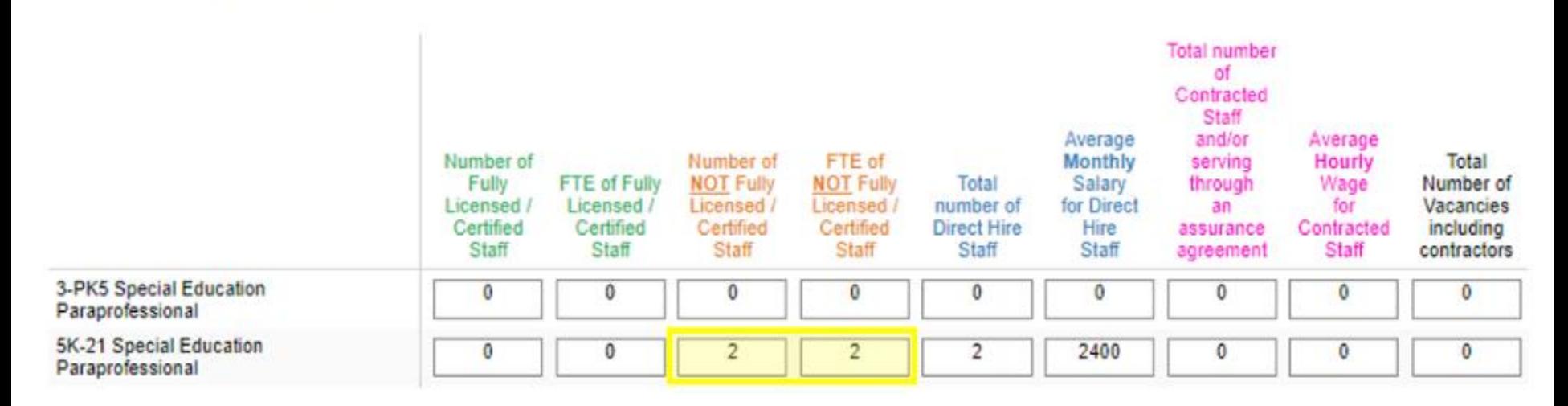

#### **Report Paraprofessionals as Fully Licensed/Certified Staff**.

*Paraprofessionals are considered as Non-Certified positions in which license/certification or other special requirements are not prerequisites associated with that personnel role.*

Q7. All Students Staff - Staff that serve all students including EC students

All fields must be completed (enter 0 for none)

FTE = full time equivalency

Use ADM Calculation Method to calculate FTE (refer to Link to Instructions

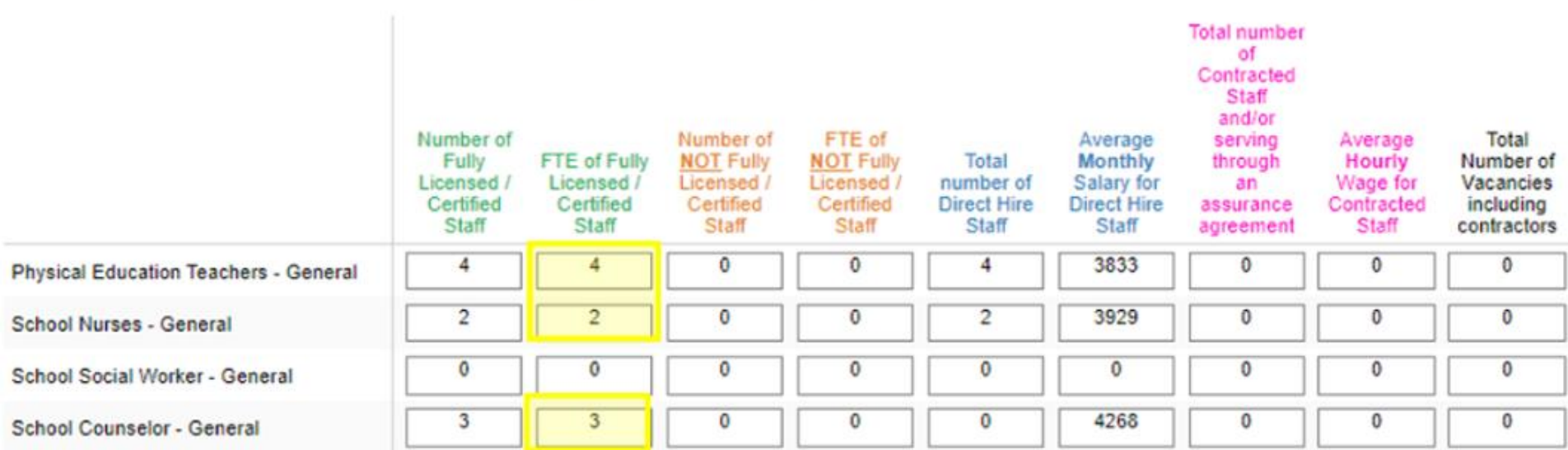

Example Scenario: *The ADM for ECATS Academy was 9.4%, so convert that to .09* PF Teachers:  $4 \times 0.9 = 0.36$  FTF School Nurses: 2 x .09 = .18 FTE School Counselors:  $3 \times 0.9 = 27$  FTF

**The FTE for all personnel roles in the All Students Staff section will be calculated differently because they are not only working with EC students. They're working with all students, including EC students.**

**TPIC** North Carolina Department of **\* PUBLIC INSTRUCTION** 

Q3. Special Education Teachers - Staff hired to work primarily with Exceptional Children

All fields must be completed (enter 0 for none) FTE = full time equivalency

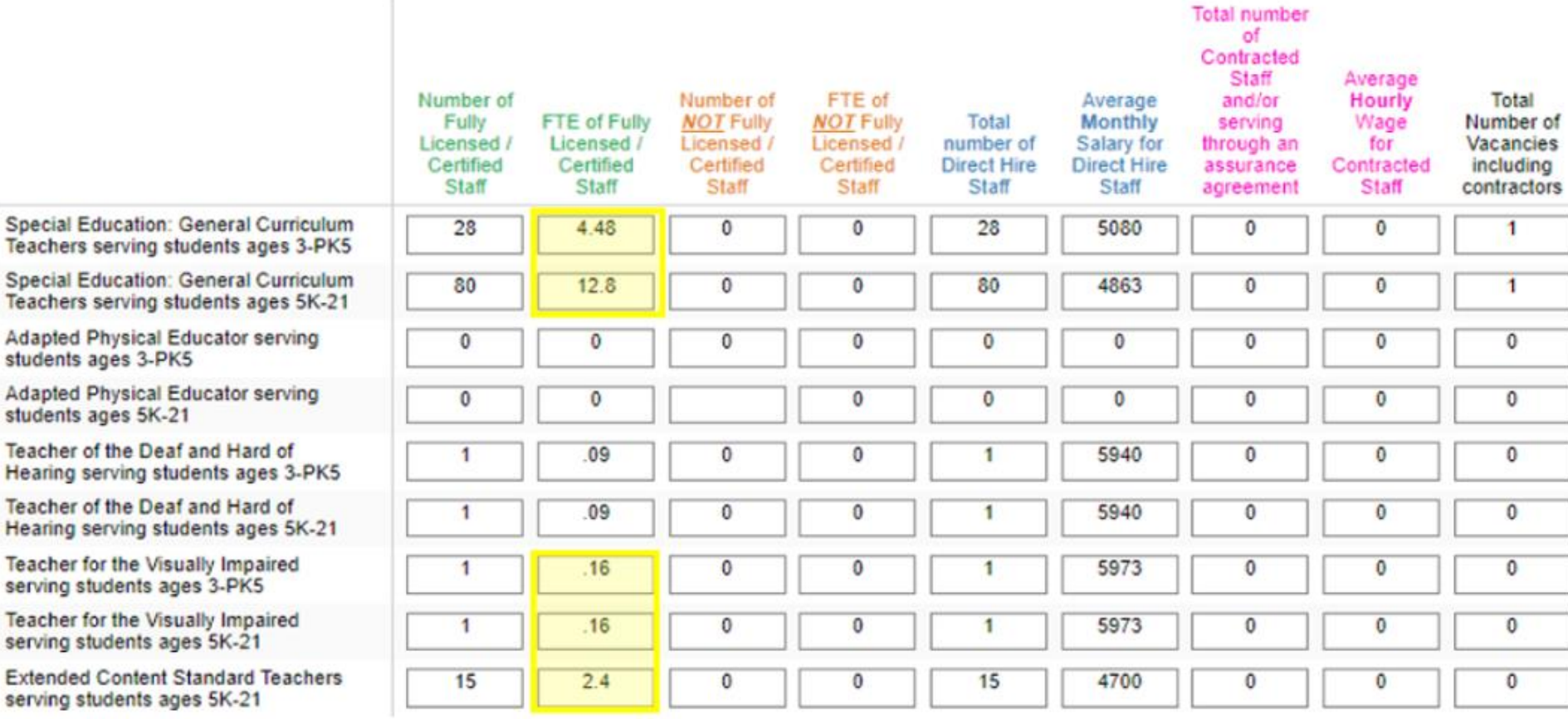

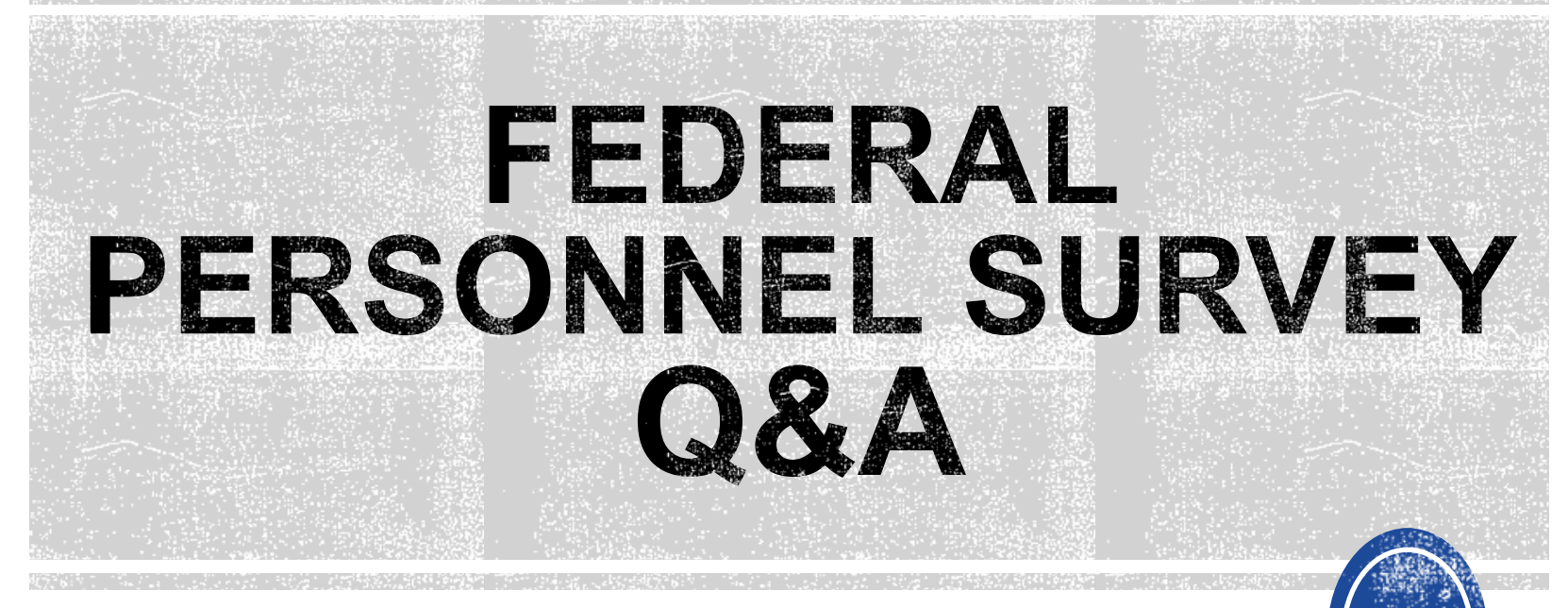

We are here to answer your questions!

Feel free to type in the chat or unmute and ask anything you like!

# **Active Child Count**

### **April Child Count**

## **April Child Count: Reminders**

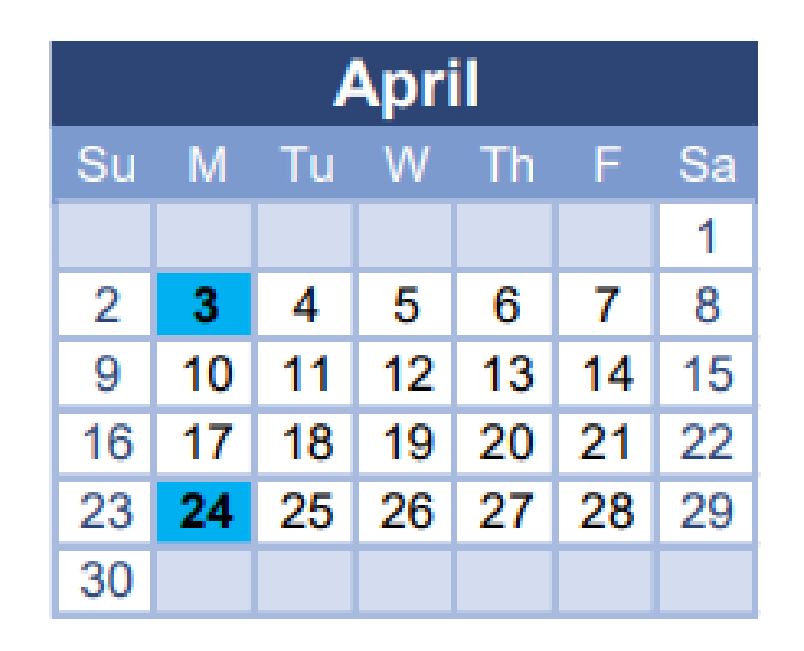

- Opened April 3<sup>rd</sup> and closes April 24<sup>th</sup>
- **Expectation that EC Director certifies April Child Count on or before April 24th.**

## **Active Child Count: Reminders**

- **Expectation that EC Director certifies Active Child Count on or before April 24th.**
- If the EC Director does not certify the count, a signed and scanned verification form must be submitted to DPI at [khalilah.ofarrow@dpi.nc.gov.](mailto:khalilah.ofarrow@dpi.nc.gov)

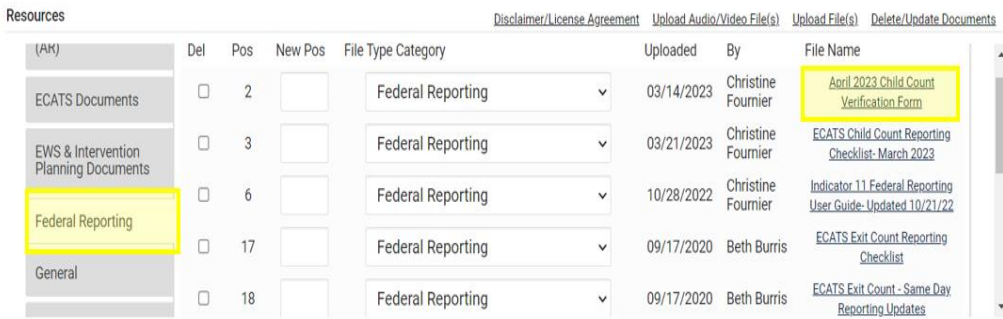

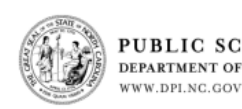

PUBLIC SCHOOLS OF NORTH CAROLINA DEPARTMENT OF PUBLIC INSTRUCTION | Catherine Truitt, Superintendent of Public Instruction

**April 1, 2023 Child Count Verification Form** (Form must be Typed or Printed)

Date:

**PSU Name:** 

**PSU Number:** 

Number of Students with Disabilities reported on 4/1/2023:

Name of authorized Exceptional Children Personnel:

(Print name)

Authorized Exceptional Children Signature:

(Sign name)

Scan and Email Child Count Verification Form by 4/24/2023 to: khalilah.ofarrow@dpi.nc.gov (\*Must be printed and signed prior to email)

#### **EXCEPTIONAL CHILDREN DIVISION**

Sherry H. Thomas, Director | sherry.thomas@dpi.nc.gov 6356 Mail Service Center, Raleigh, North Carolina 27699-6356 AN EQUAL OPPORTUNITY/AFFIRMATIVE ACTION EMPLOYER

# **April Child Count: Resources**

#### • Go to ECATS Main Menu > Resources

**Resources** 

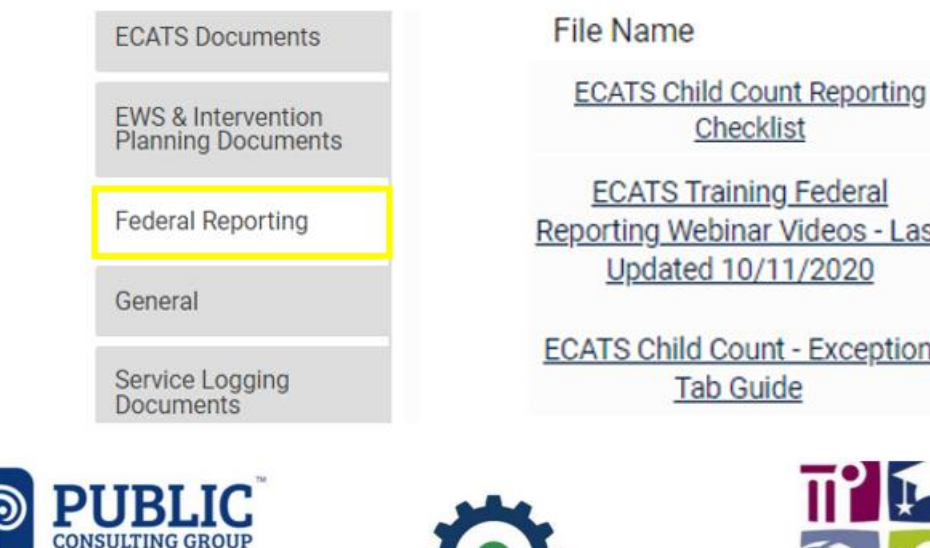

**ECATS Training Federal** Reporting Webinar Videos - Last Updated 10/11/2020

**ECATS Child Count - Exception** 

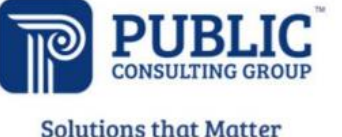

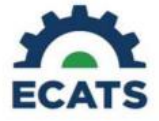

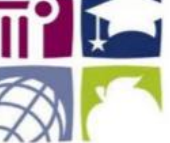

#### **ECATS Federal Reporting Webinar Videos**

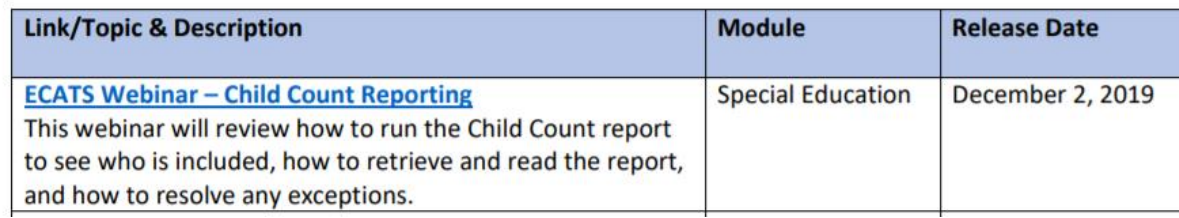

# **Child Count Report**

• Child Count report available to review data

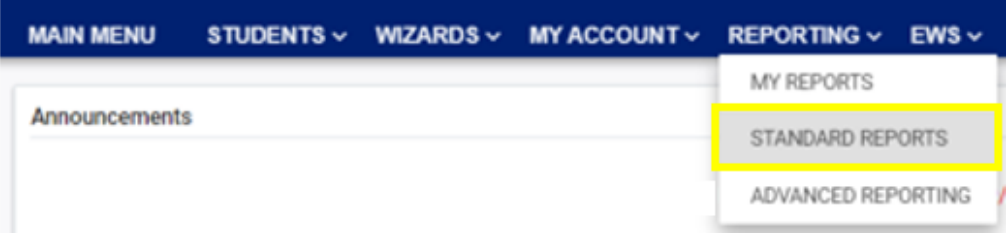

#### **Scheduled Reports**

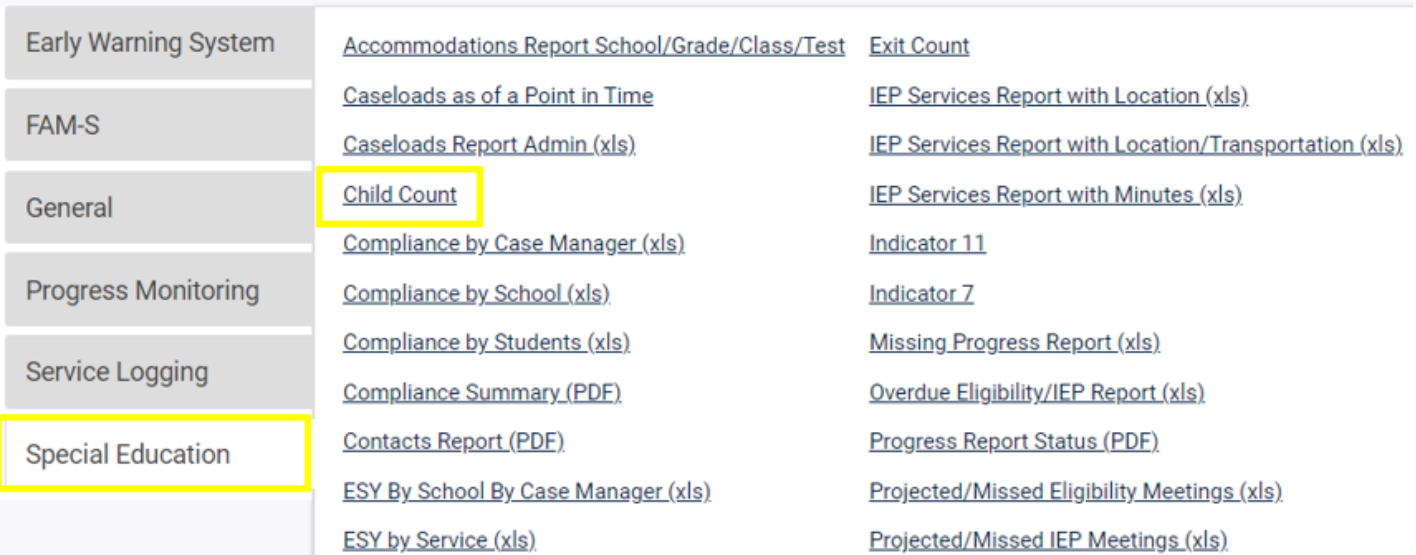

## **Child Count Report**

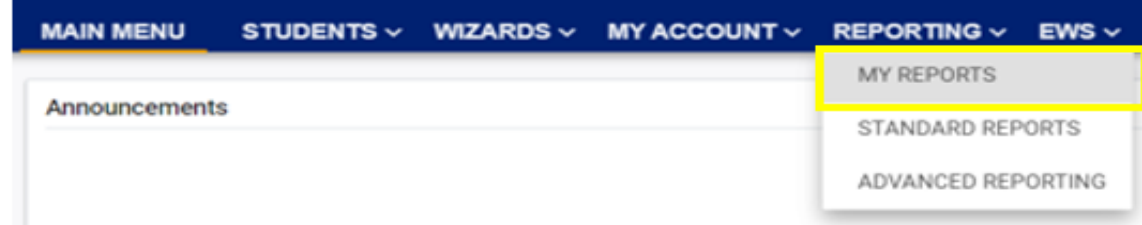

#### **Reports**

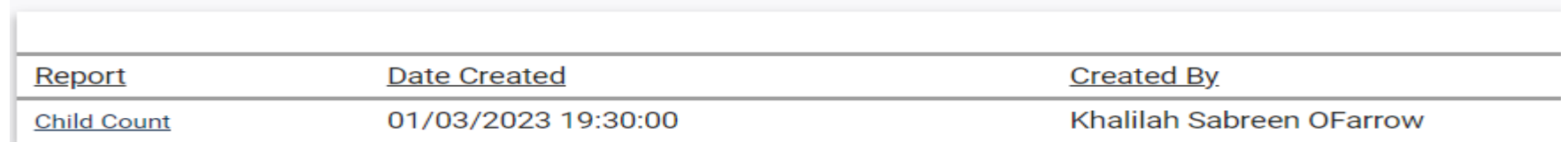

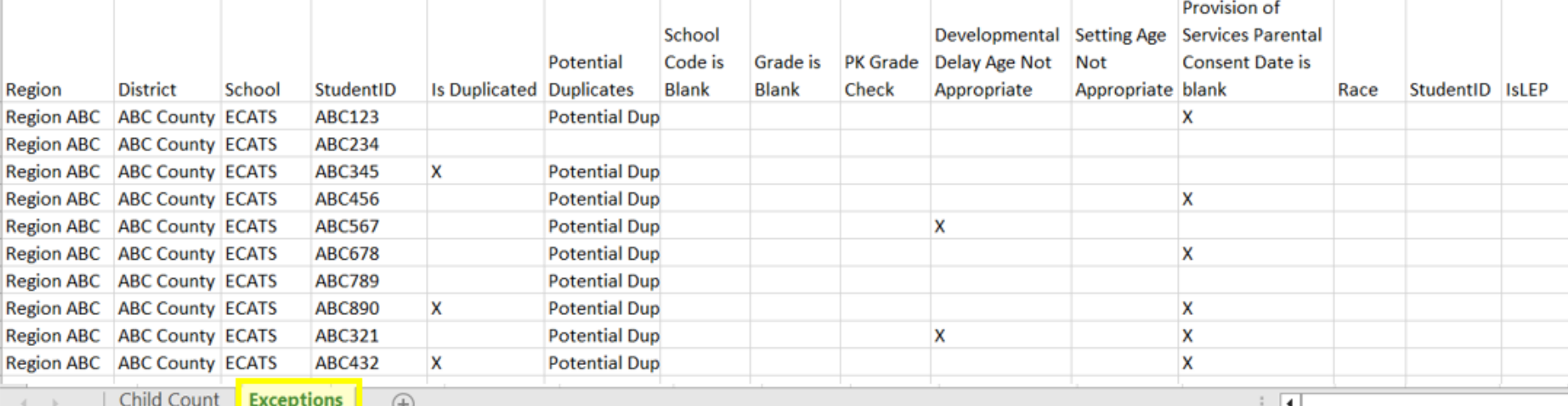

- C

## **Child Count Report**

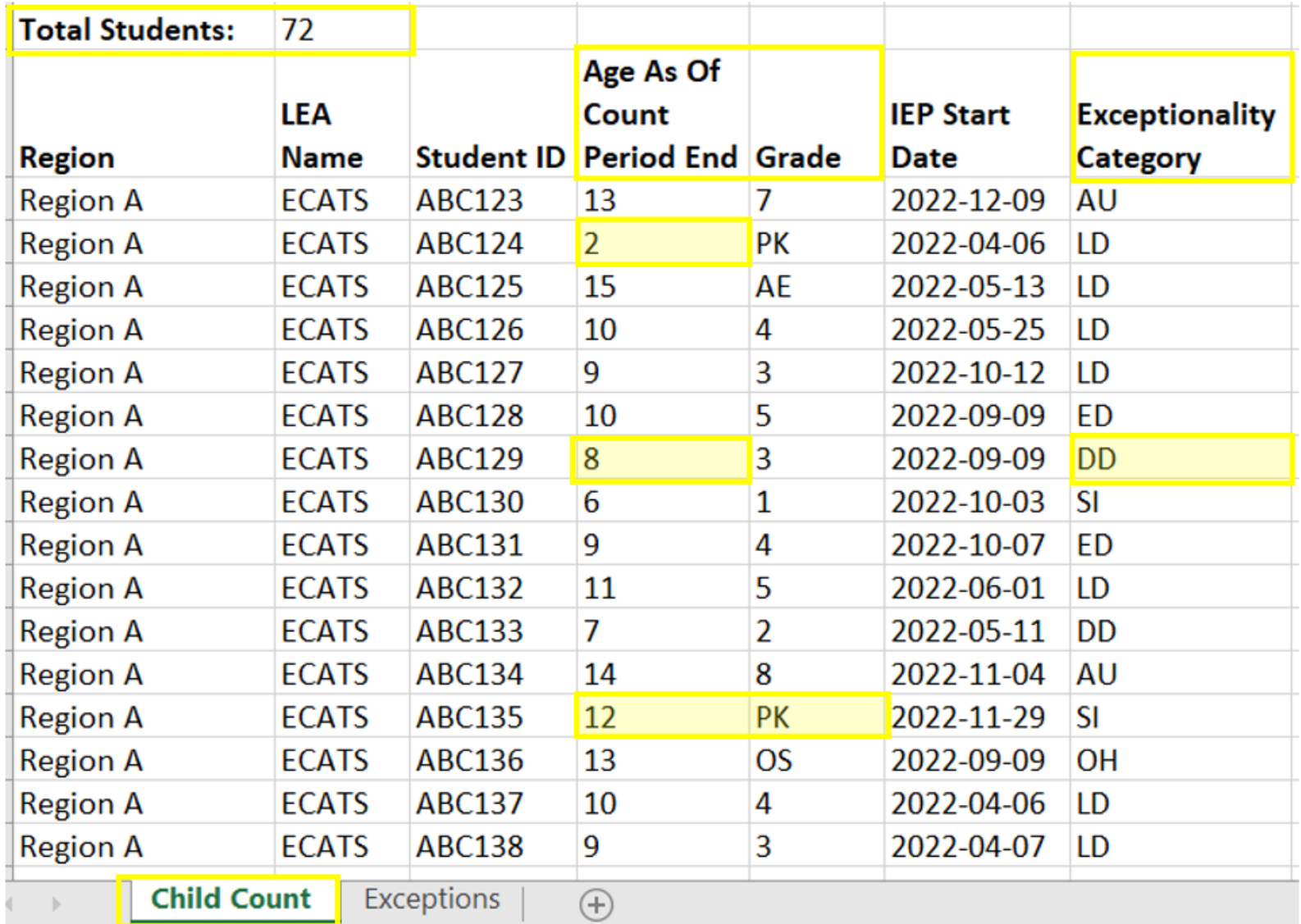

## **Child Count Report: Common Exceptions**

- **Potential Duplicates**
	- $\checkmark$ This is a warning; no action is needed
- **Is Duplicated**
	- $\sqrt{PSU}$  in which the student is enrolled as of April 1<sup>st</sup> includes the student in their Child Count
	- $\sqrt{PSU}$  in which the student is not enrolled as of April 1<sup>st</sup> excludes the student from their Child Count
- **Developmental Delay Age Not Appropriate**
	- $\checkmark$  Student is age 8 or older and DD displays as the primary disability
- **Provision of Services Parental Consent Date is blank**
	- ✓Student is missing the Provision of Services Parental Consent event

### **Common Exceptions:**  *Developmental Delay Age Not Appropriate*

- ✓Student must have a finalized Eligibility Determination with new primary disability on or before April 1st
- ✓Check the time stamp of the finalized Eligibility Determination and the IEP

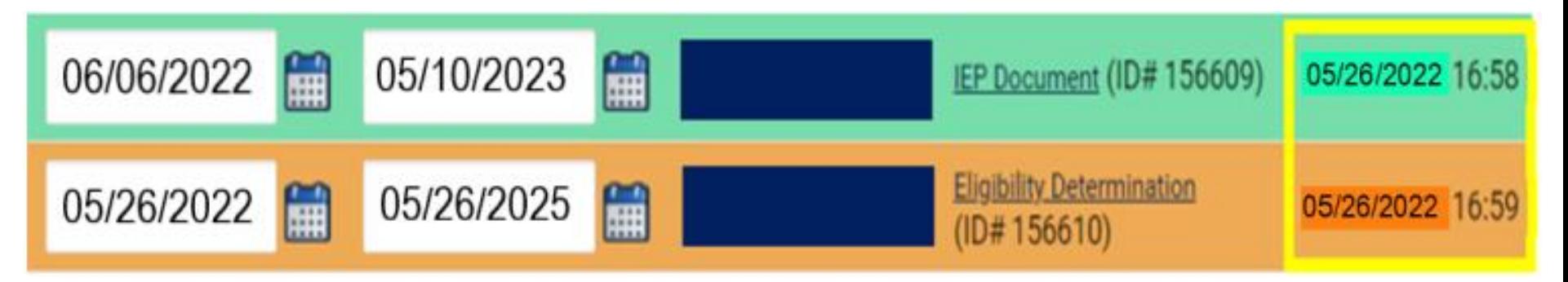

✓If the Eligibility Determination with the new disability was finalized after the IEP... ❑Finalize a new IEP with the same information from the IEP created with the Eligibility Determination. **Note:**  The new IEP will display the new primary disability. ❑Delete the IEP that was finalized prior to finalizing the Eligibility Determination.

### **Common Exceptions:** *Provision of Services Parental Consent Date is blank*

### ❑Submit the Consent Response (EC Process > Consent)

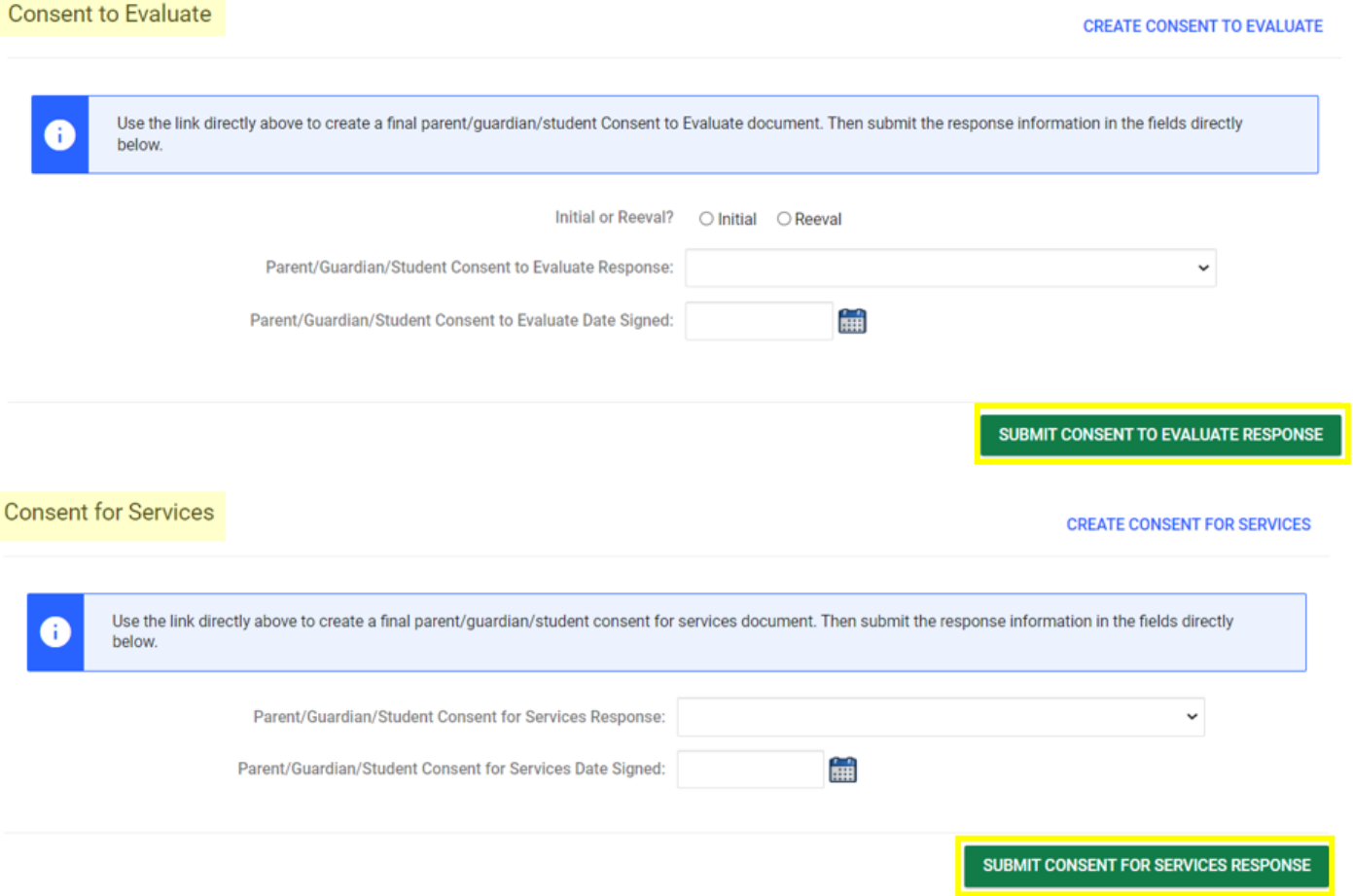

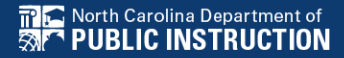

### **Common Exceptions:** *Provision of Services Parental Consent Date is blank*

□ Confirm the Provision of Services Parental Consent event on the Student History screen

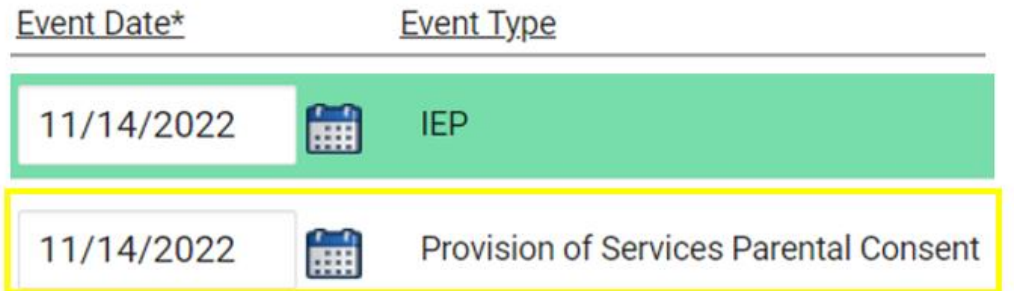

 $\Box$ Upload signed copy of Consent to Evaluate (if applicable) and Consent for Services to Documents

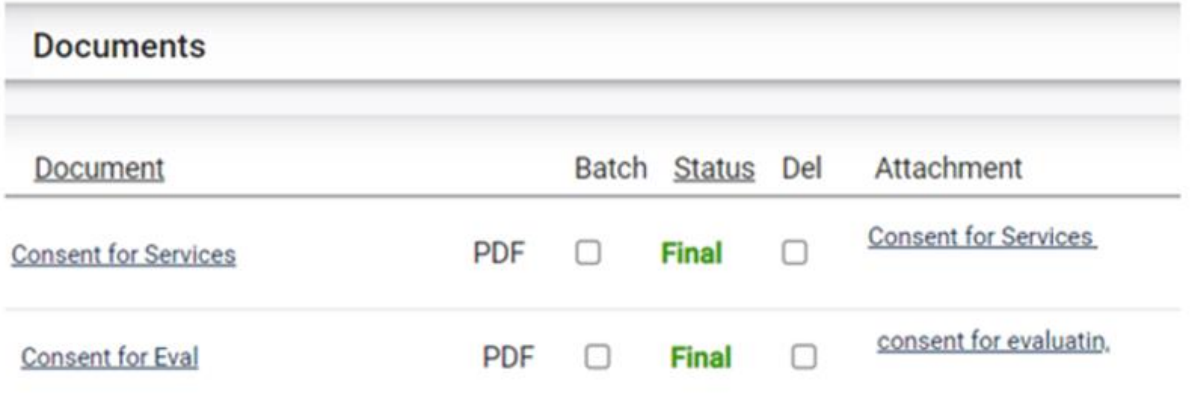

## **Reminder: Student Level Report View**

• After correcting data in the student record, also update the Student Level Report View to clear the error from the report

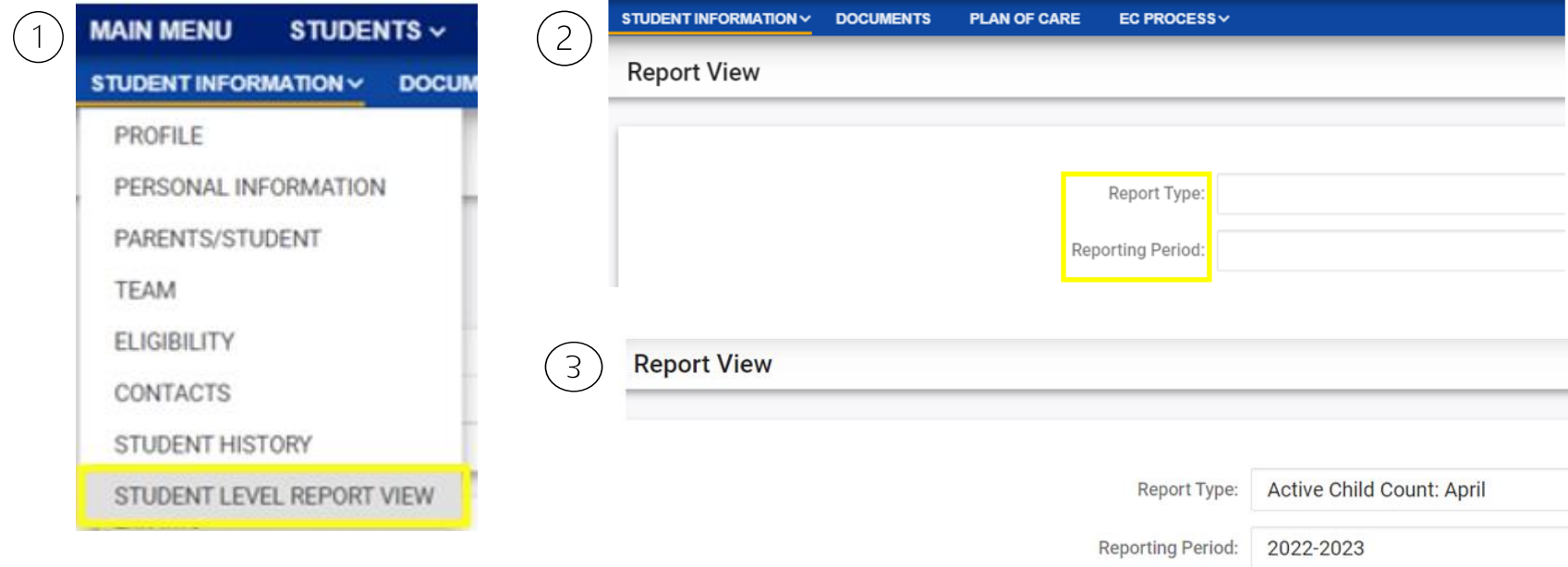

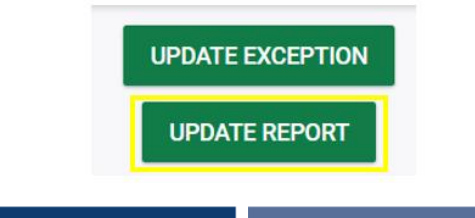

## **Steps to exclude student record**

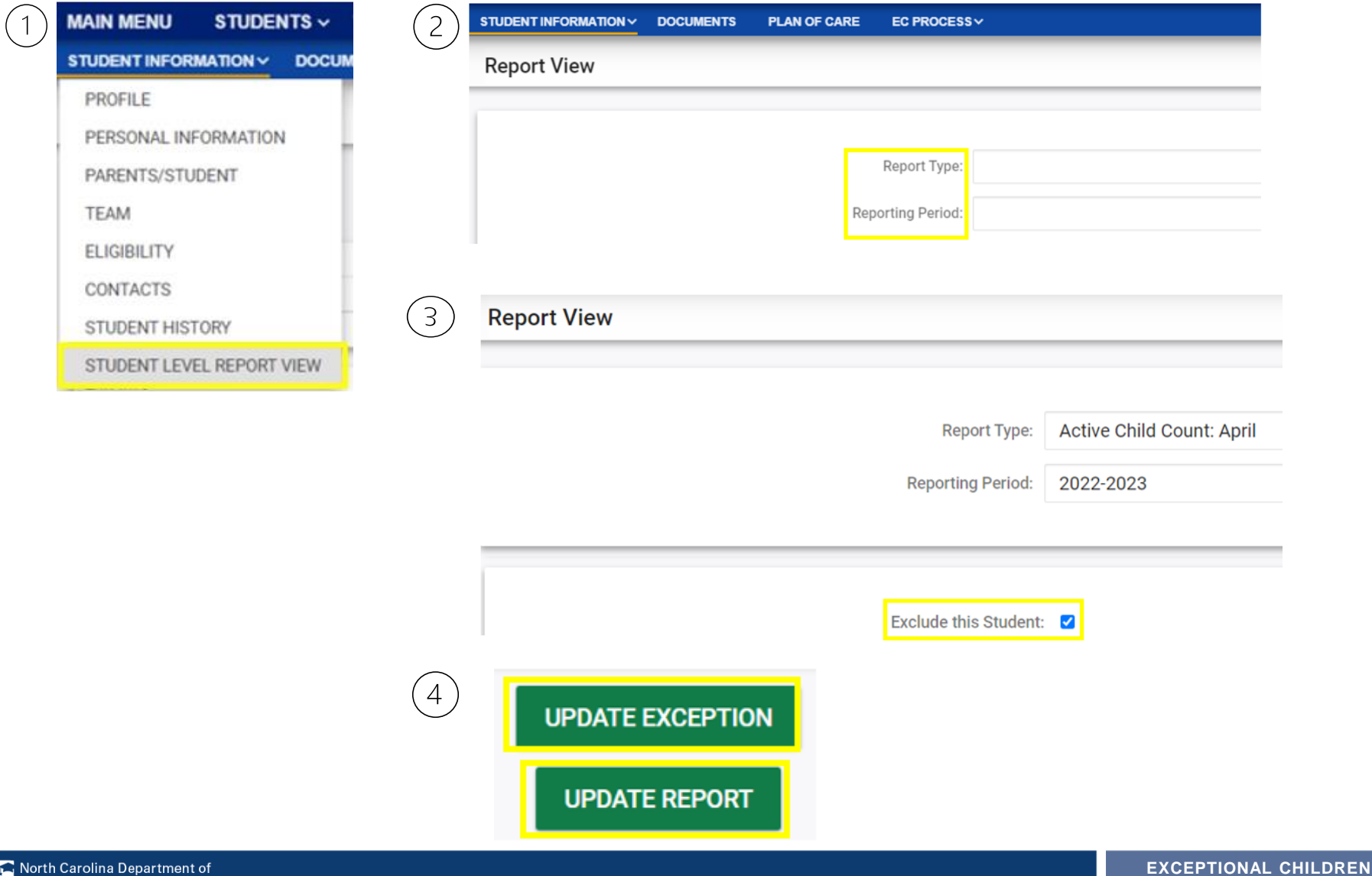

副科

TRUCTION

**DIVISION**

### **Child Count Report: Missing Students** *Things to check on the Student History screen*

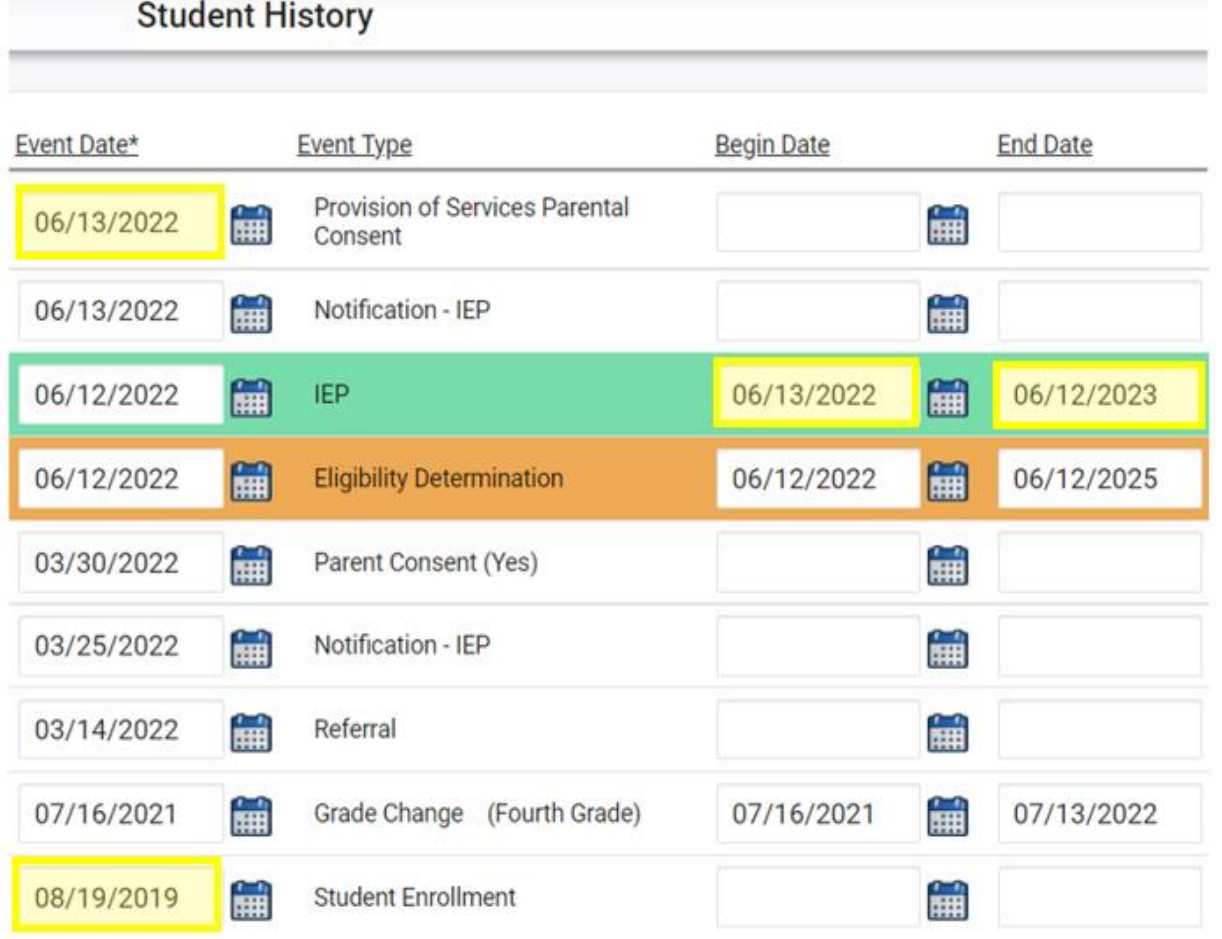

- Provision of Services Parental Consent event date on or before 4/1
- IEP/PSSP/CSP begin date on or before 4/1
- **IEP/PSSP/CSP** end date after 4/1
- Student Enrollment date on or before 4/1

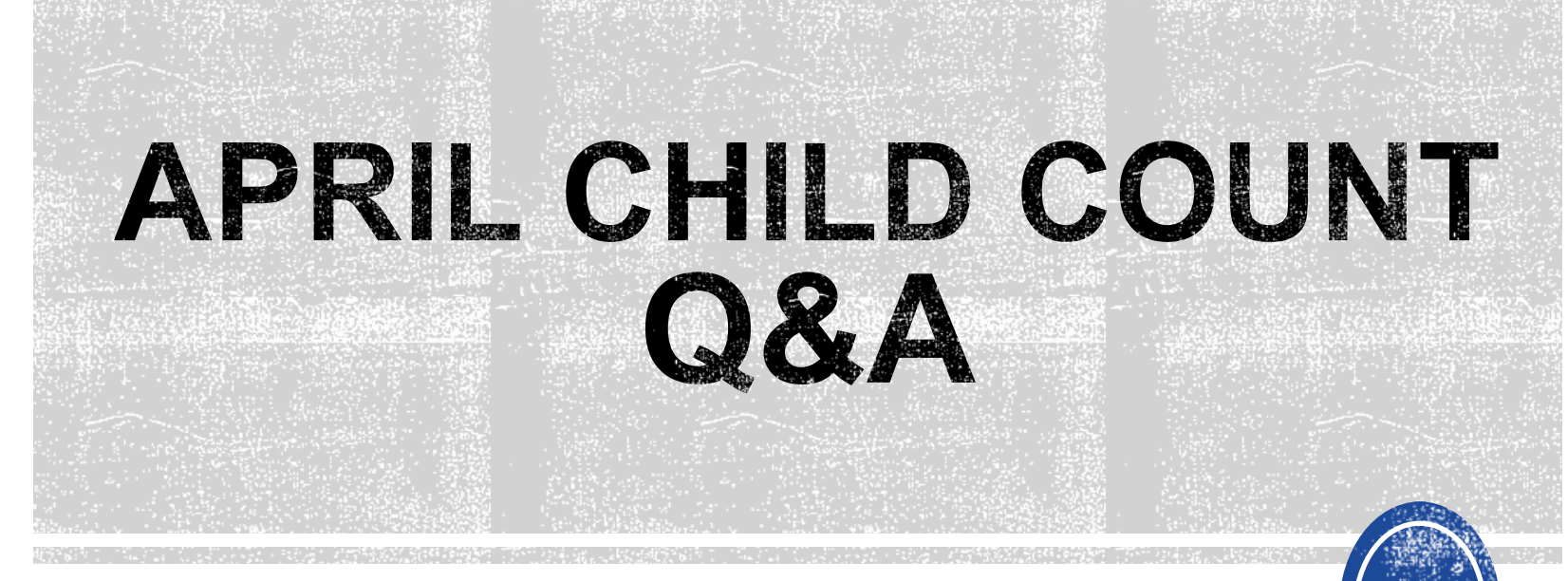

We are here to answer your questions!

Feel free to type in the chat or unmute and ask anything you like!

## **Other Reminders & Tips ECATS**

## **ECATS Data Managers Contact Directory**

Update the Contact Directory with any corrections and/or additions.

[https://docs.google.com/document/d/1tQFdgbqV](https://docs.google.com/document/d/1tQFdgbqV1kqhMXN9PIGR38JrYbvR8UuZ/edit?usp=sharing&ouid=100162846075394212010&rtpof=true&sd=true) [1kqhMXN9PIGR38JrYbvR8UuZ/edit?usp=sharin](https://docs.google.com/document/d/1tQFdgbqV1kqhMXN9PIGR38JrYbvR8UuZ/edit?usp=sharing&ouid=100162846075394212010&rtpof=true&sd=true) [g&ouid=100162846075394212010&rtpof=true&s](https://docs.google.com/document/d/1tQFdgbqV1kqhMXN9PIGR38JrYbvR8UuZ/edit?usp=sharing&ouid=100162846075394212010&rtpof=true&sd=true) [d=true](https://docs.google.com/document/d/1tQFdgbqV1kqhMXN9PIGR38JrYbvR8UuZ/edit?usp=sharing&ouid=100162846075394212010&rtpof=true&sd=true)

## **ECATS Resource website: Federal Reporting Office Hours**

Access previous PowerPoints and session recordings from the ECATS resource website at [https://www.dpi.nc.gov/districts](https://www.dpi.nc.gov/districts-schools/classroom-resources/exceptional-children/every-child-accountability-tracking-system-ecats/reporting/federal-reporting-office-hours)[schools/classroom-resources/exceptional](https://www.dpi.nc.gov/districts-schools/classroom-resources/exceptional-children/every-child-accountability-tracking-system-ecats/reporting/federal-reporting-office-hours)[children/every-child-accountability-tracking](https://www.dpi.nc.gov/districts-schools/classroom-resources/exceptional-children/every-child-accountability-tracking-system-ecats/reporting/federal-reporting-office-hours)[system-ecats/reporting/federal-reporting](https://www.dpi.nc.gov/districts-schools/classroom-resources/exceptional-children/every-child-accountability-tracking-system-ecats/reporting/federal-reporting-office-hours)[office-hours](https://www.dpi.nc.gov/districts-schools/classroom-resources/exceptional-children/every-child-accountability-tracking-system-ecats/reporting/federal-reporting-office-hours)